# **Free Download**

[Install Windows 7 Toshiba Portege M400](https://tiurll.com/1u1epw)

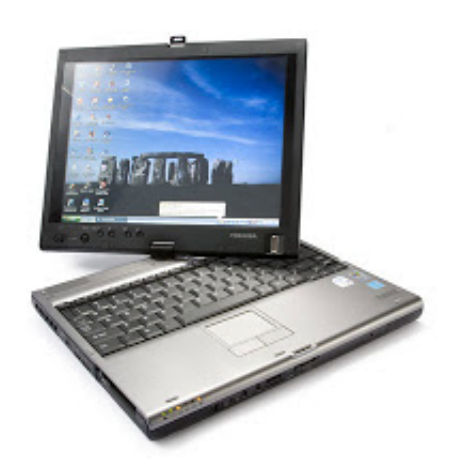

[Install Windows 7 Toshiba Portege M400](https://tiurll.com/1u1epw)

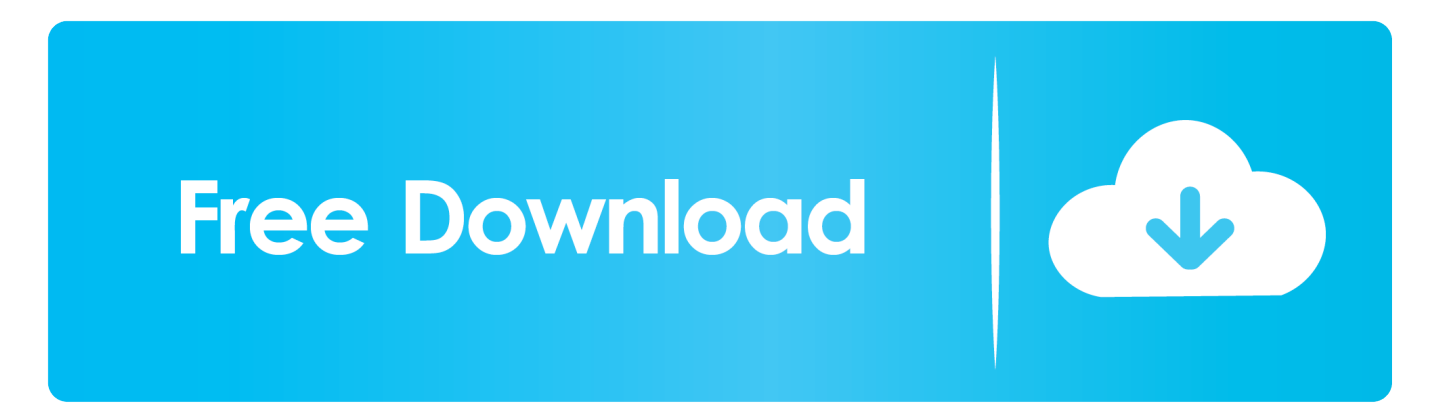

The hard disk has been wiped and I need to reinstall the OS The OS disk does not recognize the hard disk.. Just put the RTM windows 7 View and Download Toshiba Portege M400 user manual online.

- 1. toshiba portege m400 install windows 7
- 2. toshiba portege install windows 7
- 3. toshiba portege windows install

I am trying to install Windows 7, but it does not see any drive partitions and the install goes to the 'Select the driver to be installed' screen with no option.. Toshiba M200 PortegeJul 13, 2009 Install Windows 7 To Toshiba M400 Portege? Who install wndows 7 to toshiba m400 portege.

#### **toshiba portege m400 install windows 7**

toshiba portege m400 install windows 7, toshiba portege install windows 10 from usb, toshiba portege install windows 7, toshiba portege z830 windows 7 install, toshiba portege windows install, how to install windows 7 on toshiba portege m400, how to install windows 10 from usb toshiba laptop, how install windows 10 from usb, how do i install windows 10 from usb [Программа](https://rilrotacent.weebly.com/blog/3713821) [Обнуления Счетчиков Принтера](https://rilrotacent.weebly.com/blog/3713821)

Dec 05, 2012 Untuk dapat meng instal windows 7/ windows vista di toshiba portege m400 diperlukan driver sata hardisnya, karna ternyata windows 7 belum bisa mengenalinya.. Install Toshiba PORTEGE M400 laptop drivers for Windows 10 x64, or download DriverPack Solution software for automatic drivers intallation and update.. What driver works for the portege? View 2 Replies View Related Toshiba Portege R600 Camera Drivers And Programs Sep 28, 2009.. I assume that this is not the original OS install disk for this PC and the appropriate HD driver is missing.. The onley think my camera and my Fingerprint reader is not working pls some boddy now's a hint. [Remove Endnote Shading From References In Ms Word For Mac](https://hub.docker.com/r/lifmindchensmid/remove-endnote-shading-from-references-in-ms-word-for-mac)

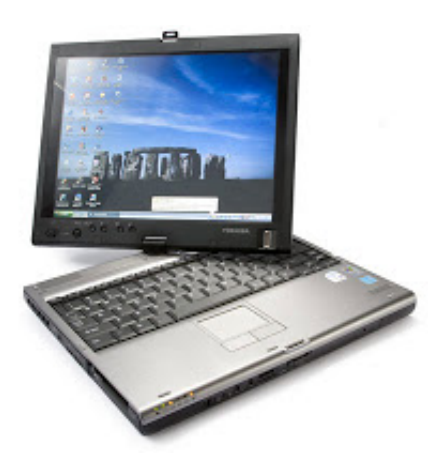

[Alien Implant Bcd3000 Mapper Byuh](https://galtainewoods.substack.com/p/alien-implant-bcd3000-mapper-byuh)

## **toshiba portege install windows 7**

#### [Mac Mojave 10.14 Download](http://borgpencontsu.epizy.com/Mac_Mojave_1014_Download.pdf)

 But when drivers are disabled, I can run on battery for more than an hour Where can I get drivers that work, because, as long as I run like this, i cant monitor battery energy level?Install Windows 7 To Toshiba M400 Portege?Dec 2, 2011who install wndows 7 to toshiba m400 portegeToshiba Portege M100: Atheros Mini Pci WirelessNov 20, 2009what driver works for the portege?Toshiba Portege R600 Camera Drivers And ProgramsSep 28, 2009just put the RTM windows 7 on my Toshiba Portege R600-10U.. Download driver sata hardisk toshiba portege M400 klik disini untuk download Extrak hasil download, dan simpan kedalam flasdisk Lakukan proses instal seperti biasanya. [Quickbooks Manual Updates 2012](https://mistequattfhar.amebaownd.com/posts/15236351)

### **toshiba portege windows install**

[Boston F1 License Fire Extinguisher](http://lumrevuti.rf.gd/Boston_F1_License_Fire_Extinguisher.pdf)

Look under Windows edition for the version and edition of Windows that your PC is running.. Aug 31, 2011 Device Drivers for a Win 7 install on Ubuntu system Hello, I purchased a Toshiba Portege M400-S5032 reburbished tablet PC which came with Ubuntu installed.. Laptops Troubleshooting Similar Messages:ADVERTISEMENTToshiba Portege M800 Graphics Driver IssueJun 21, 2009I have a toshiba portege m800, and i have found that running games that required 3d graphics acceleration do not run on windows 7 supplied drivers, i have an intel integrated graphics accelerator on board, windows vista drivers seem to ammend this problem but I constantly get drop outs, saying the display driver had an unexpected error and recovered successfully, anyone else having similar problems? when will toshiba be releasing official windows 7 drivers for this model?Battery Drivers For Toshiba Portege M400?Sep 5, 2011When I activate the power management drivers,my laptop does not last 5 minutes, it goes into hibernation.. Install Toshiba PORTEGE M400 laptop drivers for Windows 7 x64, or download DriverPack Solution software for automatic drivers intallation and update.. The Official Dynabook & Toshiba Support Website provides support for Portege M400.. Toshiba Portege M400 Portable Personal Computer Portege M400 laptop pdf manual download.. View 2 Replies View Related Toshiba Portege M100: Atheros Mini Pci Wireless Nov 20, 2009. ae05505a44 [Download Cwcheat Psp 5.50 Gen D3](https://feukepate.amebaownd.com/posts/15236350)

ae05505a44

[Vray Plugin Sketchup](https://silly-tesla-deb4c2.netlify.app/Vray-Plugin-Sketchup)